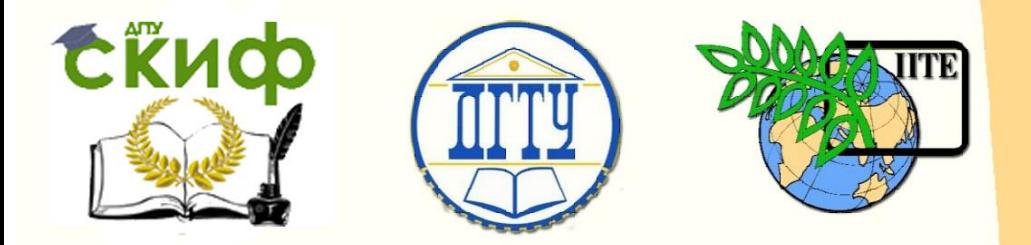

ДОНСКОЙ ГОСУДАРСТВЕННЫЙ ТЕХНИЧЕСКИЙ УНИВЕРСИТЕТ

УПРАВЛЕНИЕ ЦИФРОВЫХ ОБРАЗОВАТЕЛЬНЫХ ТЕХНОЛОГИЙ

Кафедра «Проектирование и технический сервис транспортно-технологических систем»

## **Практикум**

к задачам № 1,2 «Разработка математических моделей движения частиц сельскохозяйственных сред» по дисциплине

# **«Теория, конструкция и расчёт машин для возделывания сельскохозяйственных машин»**

Авторы Игнатенко И. В.

Ростов-на-Дону, 2019

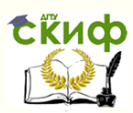

Теория, конструкция и расчёт машин для возделывания сельскохозяйственных машин

## **Аннотация**

Практикум представляет учебный материал, необходимый студентам для получения компетенций «Уметь» и «Владеть». Приведены задачи по разработке математических моделей и компьютерному моделированию расчётов конструктивнотехнологических параметров в среде «EXCEL» и Simulink MatLab с тестовыми примерами. Дан список необходимой литературы.

Практикум рекомендуется в качестве учебного материала для магистрантов очной, заочной форм обучения направления 23.04.02 «Наземные транспортно-технологические комплексы» по программе: «Сельскохозяйственные машины и оборудование».

## **Авторы**

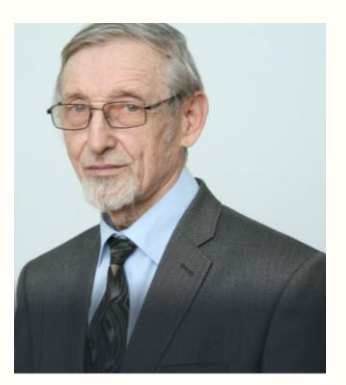

д.т.н., доцент, профессор кафедры «Проектирование и технический сервис транспортнотехнологических систем» Игнатенко И.В.

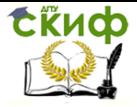

Теория, конструкция и расчёт машин для возделывания сельскохозяйственных машин

## **Оглавление**

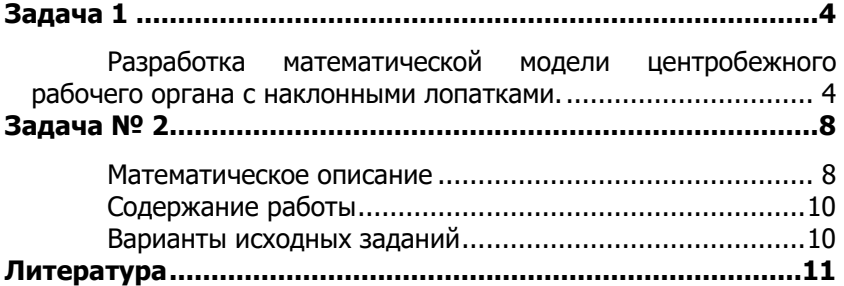

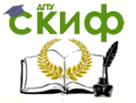

Теория, конструкция и расчёт машин для возделывания сельскохозяйственных машин

## **ЗАДАЧА №1**

#### <span id="page-3-1"></span><span id="page-3-0"></span>**Разработка математической модели центробежного рабочего органа с наклонными лопатками.**

Задача: Найти диаметр диска D, способного разогнать частицу до  $V_{\tau p}$ 

Расчетная схе-

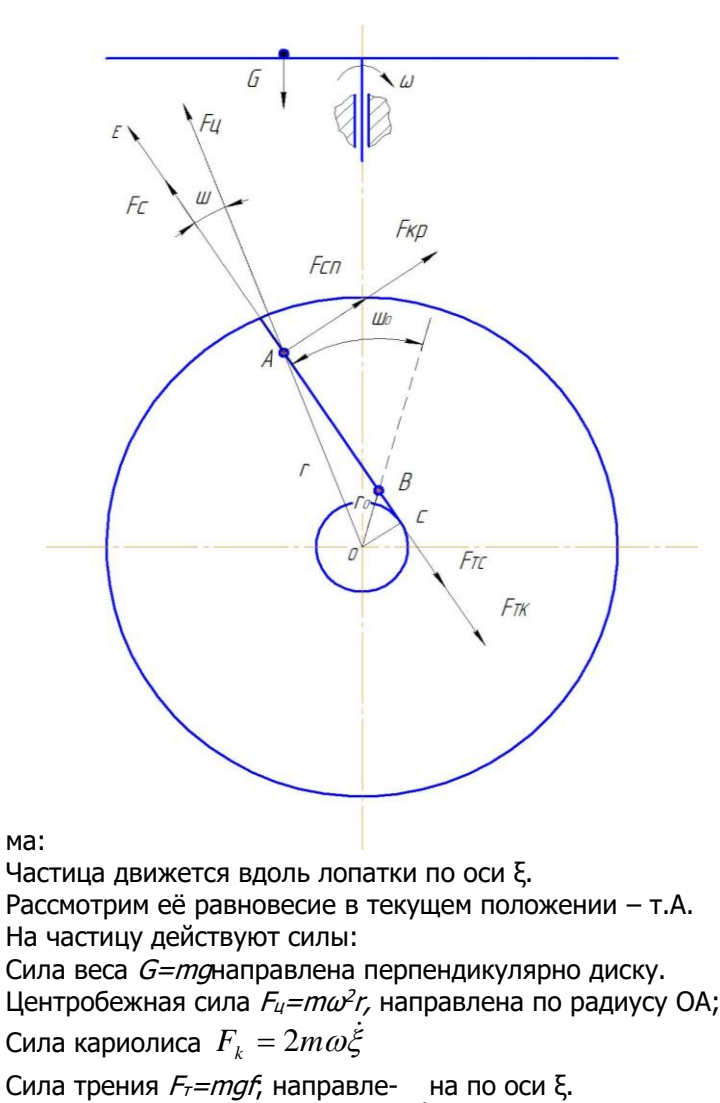

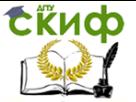

.<br>Теория, конструкция и расчёт машин для возделывания сельскохозяйственных машин

Сила трения о лапатку  $F_{\tau\nu} = 2m\omega^2$ 

Исходные данные:  $v_{\tau p} = 26$  м/с:  $r_{\theta} = 0.05$  м.: угловая скорость  $\omega = 160$  $M^{-1}$ , коэффициент трения f=0.4, угол  $w=20^{\circ}$ .

Анализ расчетной схемы показывает, что направление движения  $\xi$ не совпадение с радиусом, а составляет с ним переменный угол  $\psi$ соотношение между  $m\bar{\xi}$ найдем из  $\Delta OAC$ :

$$
r2 = AC2 + OC2
$$
  
\n
$$
r2 = (\xi + r0 \cos \varphi0)2 + r02 \sin2 \psi
$$
  
\n
$$
CO = r \sin \psi0 = r \sin \psi
$$
  
\n
$$
r = \xi + r0 \cos \psi0
$$

Составим математическую модель, используя принцип Даламбеpa:

Сила всех сил, действующих на частицу по оси  $\xi$  равняется нулю

$$
\sum Fi=0
$$

Или

$$
m\ddot{\xi} = F_a - F_{mp} - F_{tk} - F_{tc}
$$

Подставляя выражения, для сил, получим:

$$
m\ddot{\xi} = m\omega^2 r \cos\varphi - mfg - mf\omega^2 r \sin\psi - 2fm\omega\dot{\xi}
$$

Сократим на m, получим математическую модель:

$$
\ddot{\ddot{\xi}} = \omega^2 r \cos \psi - fg - f\omega^2 r \sin \psi - 2f\omega \dot{\xi}
$$

Недостаток этой модели, наличие двух связанных переменных Еи r.

Выразим все через Е.

$$
\ddot{\xi} = \omega^2 (\xi + r_0 \cos \psi_0) - fg - f\omega^2 r_0 \sin \psi_0 - 2f\omega \dot{\xi}
$$

Группируя члены по переменным:

$$
\ddot{\xi} + 2f\omega \dot{\xi} - \omega^2 g = \omega^2 r_0 \cos \psi_0 - f\omega^2 (v_0 \sin \psi_0) - fg
$$

Коэффициент трения равен  $f = tg\varphi = \frac{\sin \varphi}{\cos \varphi}$ 

где ф- угол трения  $\varphi = arctgf$ 

Преобразуем правую часть

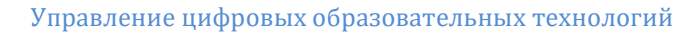

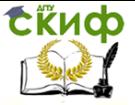

Теория, конструкция и расчёт машин для возделывания сельскохозяйственных машин

$$
\omega^2 r_0 \cos \psi_0 - f \omega^2 (r_0 \sin \psi_0) \implies \omega^2 r_0 \cos \psi_0 - \frac{\sin \varphi}{\cos \varphi} \omega^2 (\psi_0 \sin \psi_0) = \omega^2 r_0 \frac{\cos(\psi_0 \pm \varphi)}{\cos \psi} = A
$$

С учетом этих преобразований получим математическую модель:

$$
\xi + 2f\omega \dot{\xi} - \omega^2 \xi = A - fg
$$

Полученную модель относим к классу неоднородных классов дифференцированных уравнений с постоянными коэффициента**ми.** 

Полное решение равно сумме общего решения однородного уравнение и частного решения неоднородного:

$$
\xi = \xi_{oo} + \xi_{\text{meod}}
$$

Общее решение однородного уравнения

$$
\ddot{\xi} + 2f\omega \dot{\xi} - \omega^2 \xi = 0
$$

$$
\xi = \sum_{i=1}^n Cie^{\lambda i t}, i = 1, 2?
$$

Где C<sub>i</sub> - постоянная интегрирования

 $\lambda$ <sub>i</sub>- корни характеристического уравнения

$$
\lambda_1 - 2f\omega\lambda - \omega^2 = 0
$$
  

$$
\lambda_1 = \omega(\sqrt{1 + f^2} - f)
$$
  

$$
\lambda_2 = -\omega(\sqrt{1 + f^2} + f)
$$

Частное решение неоднородного уравнения принимаем в виде:

$$
\frac{A}{\omega^2} = \frac{fg}{\omega^2} \Rightarrow \frac{A - fg}{\omega^2} = B
$$

Полное решение математической модели получаем в виде:

$$
\xi = \sum_{i=1}^{n} Cie^{\lambda it} + \frac{A - fg}{\omega^2}
$$

Скорость движения

$$
\dot{\xi} = \sum_{i=1}^n C_i \lambda_i e^{\lambda_i t}
$$

Постоянные интегрирования находим, учитывая начальные условия по t=0

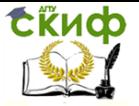

.<br>Теория, конструкция и расчёт машин для возделывания сельскохозяйственных машин

$$
t = 0, \xi = 0
$$
 Torga  $C_1 + C_2 + \frac{A - fg}{\omega^2}$   $C_1 + C_2 + B$   
 $t = 0, \xi = 0$   $C_1 \lambda_1 + C_2 \lambda_2 = 0$ 

Решая систему двух уравнений, находим:

$$
C_1 = B \cdot \frac{\lambda_2}{\lambda_2 - \lambda_1} \quad C_2 = \frac{\lambda_1}{\lambda_2 - \lambda_1} \cdot B
$$

Подставляем найденные С1 и С2 в уравнение, получим

$$
\begin{aligned} \xi = \pm B \bigg\lfloor \frac{1}{\lambda_2 - \lambda_1} \big( \lambda_2 \cdot e^{\lambda_1 t} - \lambda_1 \cdot e^{\lambda_2 t} \big) - 1 \bigg\rfloor \\ \dot{\xi} = \pm B \bigg\lfloor \frac{\lambda_1 \cdot \lambda_2}{\lambda_2 - \lambda_1} \big( e^{\lambda_1 t} - e^{\lambda_2 t} \big) \bigg\rfloor \end{aligned}
$$

Листинг и алгоритм программы прилагается.

Вывод: Диаметр диска разгоняющий частицу до 26 м/с. Программа Excelдаёт 0,6014 мм.

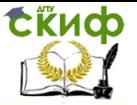

Теория, конструкция и расчёт машин для возделывания сельскохозяйственных машин

### **ЗАДАЧА № 2**

<span id="page-7-0"></span>Моделирование движения частицы в воздушном потоке Найти траекторию движения частицы в воздушном потоке и определить дальность её приземления. Решение провести в среде Simulink MatLab

#### **Математическое описание**

<span id="page-7-1"></span>Задача о движении зерна в воздушном потоке возникает при разработке воздушно-решетных очисток (ВРО) зерноуборочных комбайнов, аэротехнологий пневмосепарации и пневмотранспортировки зерна, пневмосистем сеялок и т. п.

На рис. 7.9.1 приведена расчётная схема движения частицы в воздушном потоке очистки комбайна [Муратов Д.К., 2012].

Частицы зернового материала сходят со стрясной доски с начальной скоростью W<sup>o</sup> и движутся в воздушном потоке, имеющем скорость u. Под действием аэродинамических сил R частица описывает траекторию. Так как частицы имеют разные размеры, массу и парусность, то траектории их движения в воздушном потоке будут разные. На этом основана аэродинамическая сепарация воздушным потоком.

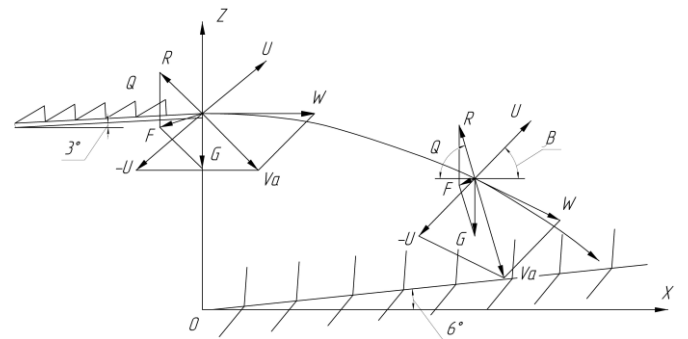

Рис. 7.9.1. Взаимодействие частицы с воздушным потоком: W – скорость движения частицы; u – скорость воздушного потока;  $V_a$  – скорость движения частицы относительно потока; R – сила сопротивления; G – сила тяжести; F – результирующая сила; Θ – угол отклонения силы F от горизонтали.

Факторами процесса полёта частицы являются скорости частицы W и воздушного потока u. Параметрами модели являются

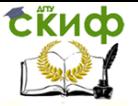

.<br>Теория, конструкция и расчёт машин для возделывания сельскохозяйственных машин

масса частицы и парусность. Откликом модели являются траектория полёта частицы z(x).

После схода со стрясной доски частица зернового вороха движется в воздушном потоке под действием силы тяжести та и силы сопротивления R, направление которой противоположно направлению скорости Va.

Уравнения движения компонента:

$$
m\ddot{x} = -R\cos\Theta; \tag{7.9.1}
$$

$$
m\ddot{z} = R\sin\Theta + mg.\tag{7.9.2}
$$

Сила сопротивления R противоположна направлению абсолютной скорости. Её величина пропорциональна квадрату абсолютной скорости kR\*Va<sup>2</sup>. Вместе с силой тяжести сила сопротивления образует равнодействующую силу F, вызывающую торможение частицы. На рис 7.9.1 показано равновесие сил в момент схода компонента с конца стрясной доски и в текущем положении.

Проекции вектора относительной скорости на оси координат:

$$
V_x = x + u \cos \beta;
$$
  
\n
$$
V_z = z + u \sin \beta.
$$
 (7.9.3)

Выражение для модуля вектора скорости V<sub>a</sub>:

$$
V_a = \sqrt{V_x^2 + V_z^2} = \sqrt{u^2 + \dot{x}^2 + \dot{z}^2 + 2u \cdot (\dot{x} \cdot \cos \beta + \dot{z} \cdot \sin \beta)}.
$$
 (7.9.4)

Коэффициент сопротивления k<sub>R</sub> будем считать пропорциональным площади лобового сечения S частицы,  $k_R = k$  S.

Полное выражение для силь сопротивления  
\n
$$
R = k S V_a^2
$$
, (7.9.5)

где V<sub>а</sub> находится по выражению (7.9.4).

Выражения для sin $\theta$  и соз $\theta$  получим через проекции V:

$$
\sin\theta = V_x / V_a ; \qquad \cos\theta = V_z / V_a .
$$
\n(7.9.6)

C yHETOM COOTHOUCHUM (7.9.3) ПОЛУним:  
\n
$$
\sin \Theta = (z + u \sin \beta)/V_a; \quad \cos \Theta = (x + u \cos \beta)/V_a. \quad (7.9.7)
$$

Полученные соотношения (7.9.7) приводят дифференциальные уравнения задачи (7.9.1) и (7.9.2) к виду:

$$
m\ddot{x} = -k \cdot S \cdot V \cdot (\dot{x} + u \cos \beta); \tag{7.9.8}
$$

$$
m\ddot{z} = mg - k \cdot S \cdot V \cdot (\dot{z} + u \sin \beta). \tag{7.9.9}
$$

С учётом соотношения (7.9.4) и (7.9.7) и уравнений (7.9.8) и (7.9.9) получим математическую модель процесса движения частицы в виде системы нелинейных дифференциальных уравнений

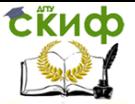

Теория, конструкция и расчёт машин для возделывания сельскохозяйственных машин

второго порядка:

$$
\ddot{x} = -k(x + u\cos\beta)\sqrt{u^2 + \dot{x}^2 + \dot{z}^2 + 2u\cdot(\dot{x}\cdot\cos\beta + \dot{z}\cdot\sin\beta)};\quad(7.9.10)
$$

$$
\ddot{z} = g - k(\dot{z} + u\sin\beta)\sqrt{u^2 + \dot{x}^2 + \dot{z}^2 + 2u\cdot(\dot{x}\cdot\cos\beta + \dot{z}\cdot\sin\beta)}.\tag{7.9.11}
$$

Модель инвариантная, нелинейная, трансцендентная, Трансцендентность ММ делает невозможным аналитическое решение дифференциального уравнения.

Можно получать цифровые решения и соответствующую графику переходом к структурным моделям в среде Simulink Matlab (см. п. 8.4).

#### Содержание работы

- <span id="page-9-0"></span>1. Формулировка задачи
- 2. Исходные данные по варианту
- 3. Расчётная схема
- 4. Факторная модель
- 5. Уравнения движения
- 6. Структурная модель в среде Simulink Matlab
- 7. Листинг работы модели
- 8. Ответ

<span id="page-9-1"></span>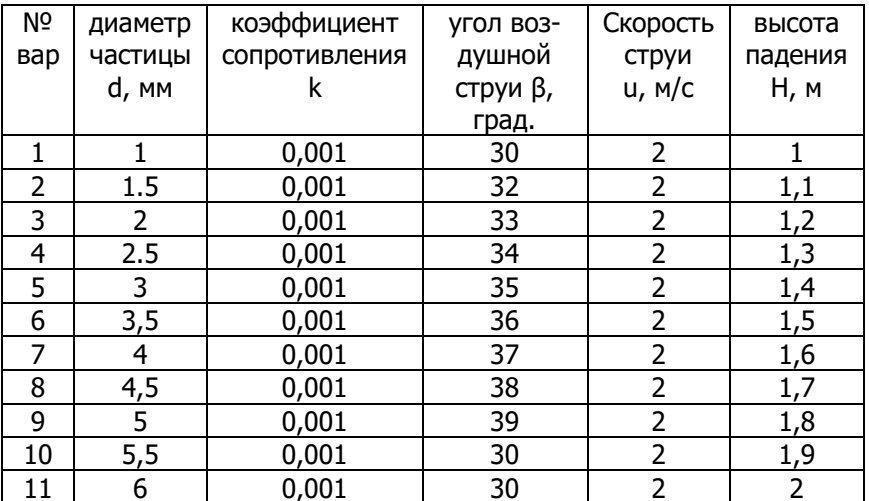

#### Варианты исходных заданий

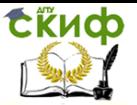

Теория, конструкция и расчёт машин для возделывания сельскохозяйственных машин

## <span id="page-10-0"></span>**ЛИТЕРАТУРА**

1. Игнатенко И.В. Математическое моделирование сельскохозяйственных процессов / И.В.Игнатенко. – Ростов н/Д: Издательский центр ДГТУ, 2016. – 213 с.

2. Ермольев Ю.И. Теория, конструкция и расчет машин для возделывания сельскохозяйственных культур: Метод, указания. - Ростов н/Д; Издательский центр ДГГУ, 2002. 22с

3. Долгов И.А. Расчёт рабочих органов уборочных машин: Учеб. пособие. - Ростов н/Д: Издательский центр ДГТУ, 2003. – 123 с.

4. Дьяконов В. Simulink4: Специальный справочник.-СПб: Питер, 2002.-528 с.

5. Игнатенко И.В., Ермольев Ю.И. Машины для возделывания сельскохозяйственных культур. – Ростов н/Д: Издательский центр ДГТУ, 2008.-374 с.